## **Производственная гимнастика при работе за компьютером**

## **Основные рекомендации при работе за компьютером:**

1. Сидеть в одном положении долго нельзя, время от времени следует изменять позу (например, отклониться на спинку кресла).

2. Необходимо время от времени разминаться, то есть делать движения руками и ногами, а также торсом.

3. Ноги должны находиться в ровном положении.

4. Спина прямая.

5. Расстояние от глаз до монитора должно быть пропорционально величине второго: чем больше экран, тем больше дистанция (например, если дисплей 14-15 дюймов, то следует отстраниться от него на 50 см, если 17 дюймов – от 80 см и так далее).

При работе за компьютером можно делать упражнения по 5-10 повторов. Движения должны быть плавными, без рывков. Упражнения можно делать, не вставая со стула.

## **Примеры упражнений:**

Наклоны головы вперед-назад

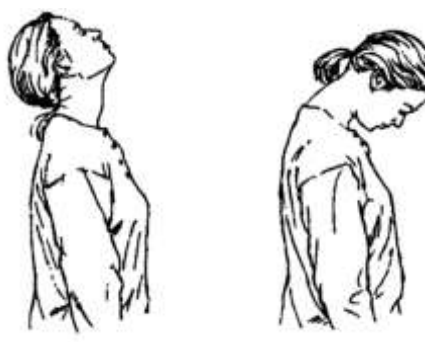

Растяжка шеи при наклонах вбок – с усилием потяните голову рукой, чтобы ощутить напряжение в мышцах шеи.

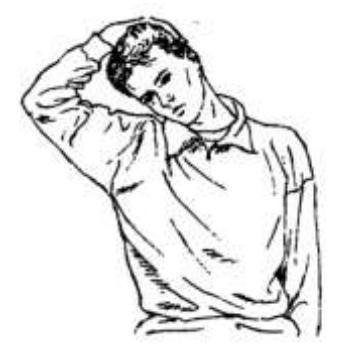

Повороты головы влево-вправо.

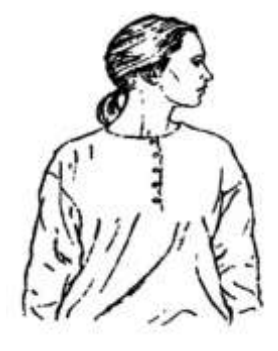

Подъемы и вращения плеч (постарайтесь сводить лопатки при движении плеч назад)

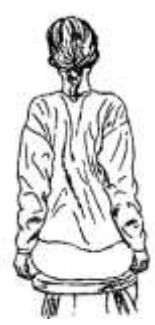

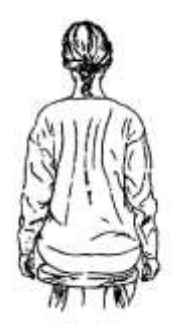

Сведение рук в замке за спиной с прогибом грудной клетки вперед.

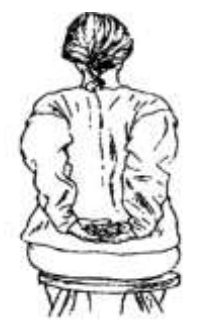

Растяжка мышц спины и рук – сцепить руки в замок и потянуться вверх.

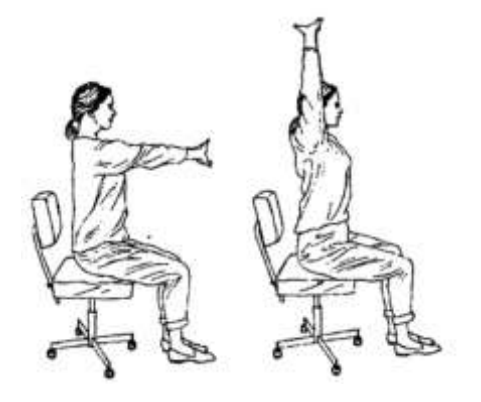

Вращение руками, согнутыми в локтях.

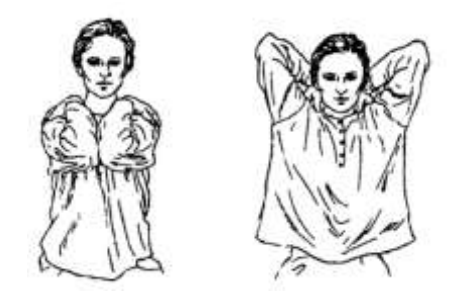

Соединив руки за головой, отвести плечи и лопатки назад.

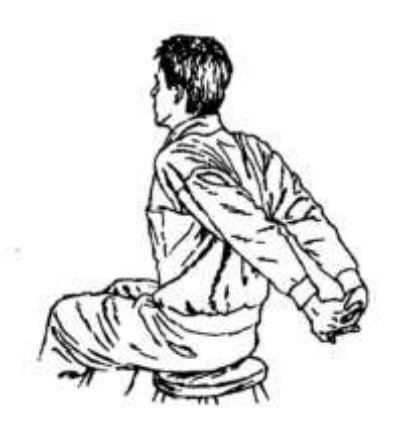